## Early analysis and debugging of linked open data cubes

Enrico Daga<sup>1</sup> Mathieu d'Aquin<sup>1</sup> Aldo Gangemi<sup>2</sup> Enrico Motta<sup>1</sup>

<sup>1</sup>KMi - The Open University

*{*enrico.daga,mathieu.daquin,enrico.motta*}*@open.ac.uk <sup>2</sup>ISTC-CNR - Italian National Research Council aldo.grangemi@open.ac.uk

#### Second International Workshop on Semantic Statistics (SemStats) ISWC 2014, Riva del Garda - Trentino, Italy

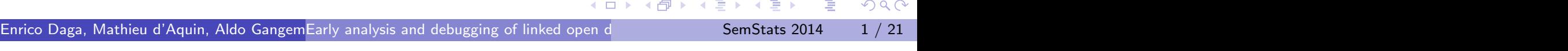

## Summary

- *Linked Data Cubes* can be complex for both publishers and consumers
- We published the Linked Data version of Unistats (LinkedUp!)
- Vital: a tool to support the early analysis and debugging of linked data cubes

G  $2Q$  $\mathcal{A} \equiv \mathcal{B}$  , and  $\mathcal{B} \equiv \mathcal{B}$  $\Box$ Enrico Daga, Mathieu d'Aquin, Aldo GangemEarly analysis and debugging of linked open dan and SemStats 2014 and 2 / 21 Unistats Linked Data The Unistats Dataset

https://www.hesa.ac.uk/unistats-dataset

*Published by UK the Higher Education Statistical Agency (HESA)* Statistics about universities: courses, subjects, employment outcomes, accommodation information, fees ...

- Collected from UK universities
- Accessible using a Web API
- Downloadable as a single **XML** or CSV
- Documentated on the HESA web site (HTML or PDF)

*We are a university, and we might reuse this data as well ...*

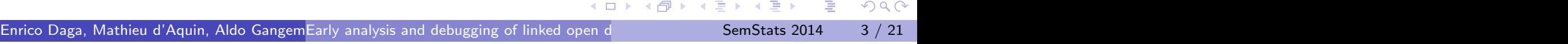

Unistats Linked Data

## Example: the Employment dataset

### *... it shouldn't be hard, right?*

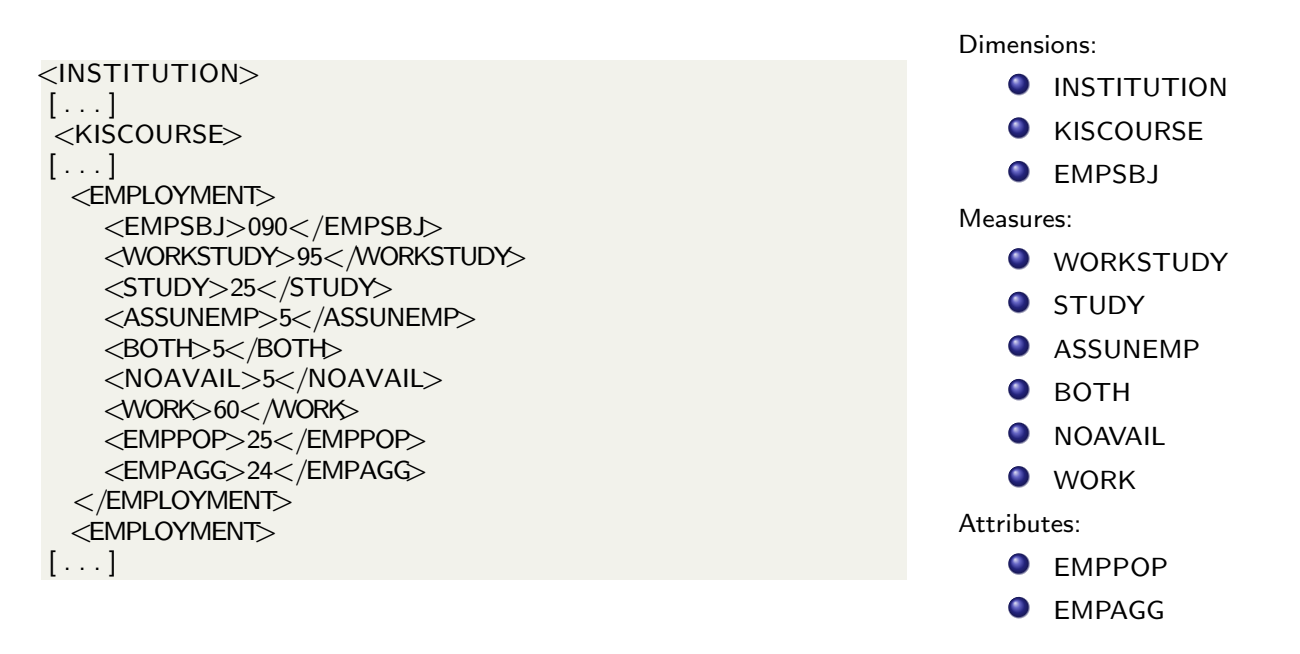

*The analyst needs to build familiarity with the* syntactic *format of the data but especially with its* semantics*, jumping to the documentation on the web site.*  $\left\{ \begin{array}{ccc} 1 & 0 & 0 \\ 0 & 1 & 0 \end{array} \right.$  $\Rightarrow$  $2Q$ 

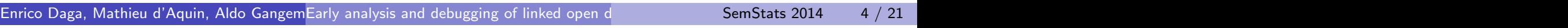

Unistats Linked Data Benefits of linked data

- help to make sense of the information (everything is a link...);
- **o** schema and documentation are **embedded** in the data;
- data can be queried (SPARQL) for task-oriented tailored views;
- we can make links to other data, also from third parties;
- **new dimensions** exploiting links and paths eg: postcodes derived from institutions

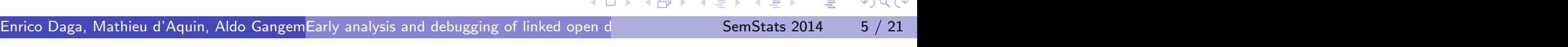

Unistats Linked Data

## The RDF Data Cube Vocabulary

*A vocabulary to publish multi-dimensional data in RDF!*

```
[] a qb : Observation ;
   qb : dataSet ex : stats O U
   ex: organization ou: the open university;
   ex:inUK false ;
   ex: amount "13000"\hat{ } xsd: int ;
   ex : rounded ex : down ;
   ex : year " 2013" ^^ xsd : gYear .
ex : organization a qb : DimensionProperty .
ex : inUK a qb : DimensionProperty .
ex : year a qb : DimensionProperty .
ex : amount a qb : MeasureProperty .
ex : rounded a qb : AttributeProperty .
```
Observations are grouped in datasets. An observation has:

- **O** dimensions identify the observation (eg: year, subject, institution, job type)
- **O** measures contain the observed values (eg: amount, working students)
- attributes qualify the values (eg: provisional, round off, unit)

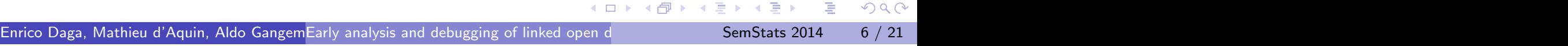

Unistats Linked Data

Schema is specified

#### A data structure definition specifies components - *dimensions*, *measures* or *attributes*.

```
dset : employment a qb : DataSet ;
   rdfs : label "Employment"@en ;
   skos : prefLabel "Employment" ;
   rdfs: comment " Contains data relating to the employment outcomes of students" Cen;
   qb : structure dset : employmentStructure ;
   rdfs:seeAlso <http://www.hesa.ac.uk/includes/C13061_resources/
     Unistats_checkdoc_definitions.pdf?v=1.12> ;
   rdfs : isDefinedBy kis :
   .
dset : employmentStructure a qb : DataStructureDefinition ;
   rdfs : label "Employment (structure)" @en ;
   skos : prefLabel "Employment (structure)" ;
   rdfs: comment " Information relating to the employment outcomes of students" Cen ;
    qb : component [
   a qb : Component Specification ;
  qb : dimension dcterm : subject ;
   skos: prefLabel " Specification dimension: subject" ];
[...]
    rdfs:seeAlso <http://www.hesa.ac.uk/includes/C13061_resources/
     Unistats_checkdoc_definitions.pdf?v=1.12> ;
rdfs : isDefinedBy kis :
    .
```
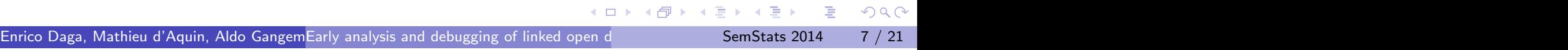

Unistats Linked Data RDF can be self-descriptive

The data can be extended to also include well-formed documentation:

- resources to have at least one rdfs:label with language information specified;
- resources to have an rdfs: comment;
- o resources to have a single skos: prefLabel;
- schema elements to have rdfs:isDefinedBy links to the vocabulary specification;
- $\bullet$  resources to include links to external documentation using rdfs:seeAlso.

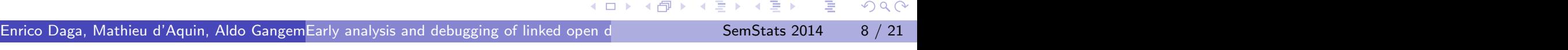

Unistats Linked Data

**Datasets** 

*The LinkedUp Project published Unistats as Linked Open Data!* See: http://www.linkedup-project.eu. SPARQL: http://data.linkedu.eu/kis/query

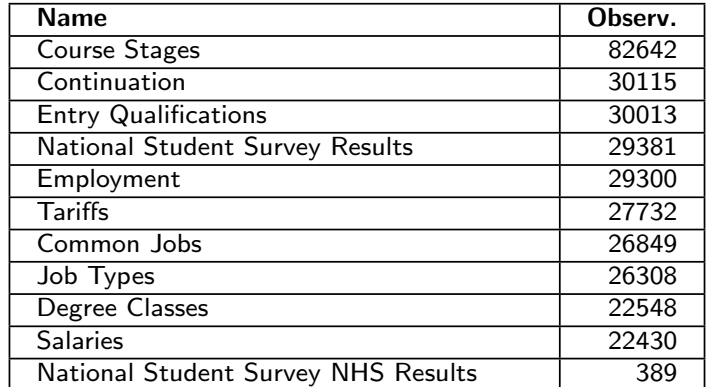

### *7.144.510 triples in total with 327.707 qb:Observations in 11 qb:DataSets*

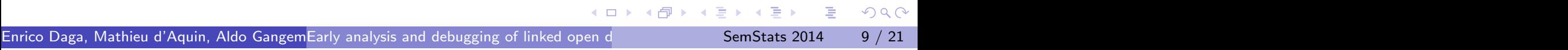

# **Challenges**

For the publisher - *debugging*:

- Consistency between observations and the data structure definition *SPARQL queries are defined in the QB specification*
- Coherence between RDF model and original model *How to detect remodelling issues?*
- Documentation aligned with the origin and exposed within the data *How to assess it's quality?*

For the consumer - *early analysis*:

Data *fitness for use* needs to be evaluated by users, but building the right query requires a-priori knowledge of the data

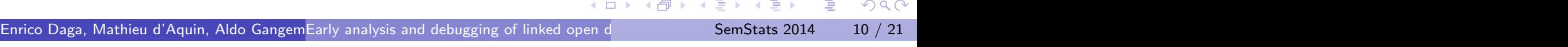

## Question

*How feasible is it to use self-descriptive RDF to give an overview of the data in a way that would facilitate debugging and exploration of statistical linked open data?*

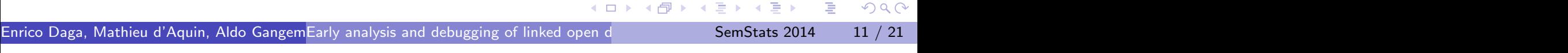

Data Cubes with Vital **Objective** 

Support for data publisher and consumer:

- A methodology and a tool to debug linked data cubes and assess possible data quality issues.
- A suitable procedure in order to obtain representative samples of the data, for early analysis and evaluation

*by relying only on the SPARQL endpoint*

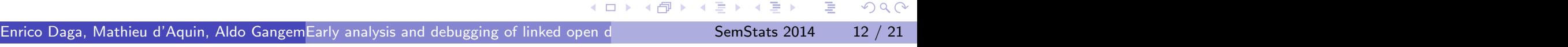

### Data Cubes with Vital Methodology  $1/3$

*Bar charts are simple and intuitive!*

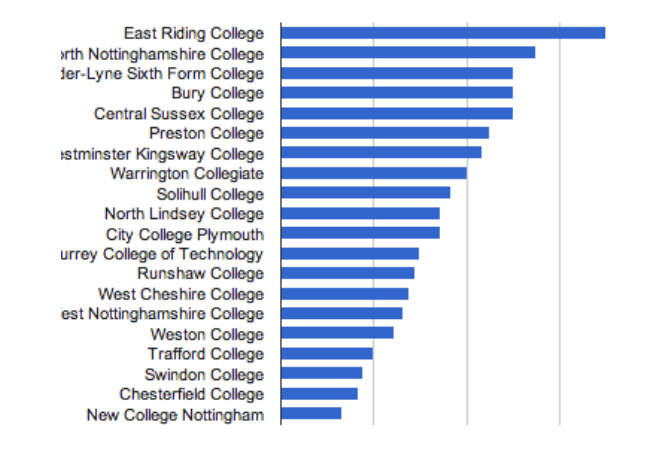

*However a basic bar chart is only made up of two axis!* It can show one dimension (the categories observed) and one measure (the values compared).

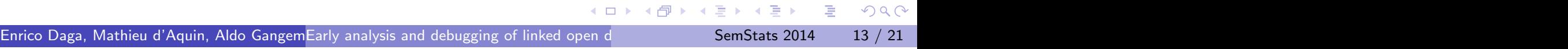

Data Cubes with Vital Methodology 2/3

- Following the data structure definition we can generate views automatically, by picking a single dimension and a single measure
- We aggregate the measure values by applying a SPARQL aggregation function:
	- If the values datatype is numeric, we compute the *average* (AVG);
	- $\triangleright$  otherwise, we apply the COUNT function to the set of DISTINCT values, thus obtaining the number of different values for all observations under the dimension - a *diversity* score.

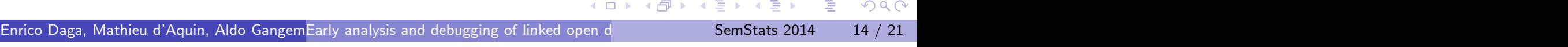

Data Cubes with Vital Methodology 3/3

*The Employment Dataset*

3 dimensions: Institution, Course and Subject

6 measures: Study, Work, Work and Study, Work or Study Assumed Unemployed, Not available.

 $= 18$  diagrams are generated.

*The view Employment: Institution + Work:*

```
SELECT (? dimension as ? cat) (AVG ( ? value ) as ? nb) ? label
WHERE {
[] a qb: Observation ;
   qb : dataSet <http :// data . linkedu . eu / kis / dataset / employment> ;
   <http :// data . linkedu . eu / kis / ontology / institution> ?dimension ;
   <http :// data . linkedu . eu / kis / ontology /work> ?value .
   optional { ?dimension skos : prefLabel ? label } .
}
GROUP BY ?dimension ? label
ORDER BY DESC(?nb) ?label
LIMIT 20
```
*Following this approach our system generates 230 diagrams.*

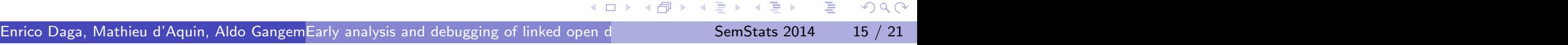

### http://data.open.ac.uk/demo/vital

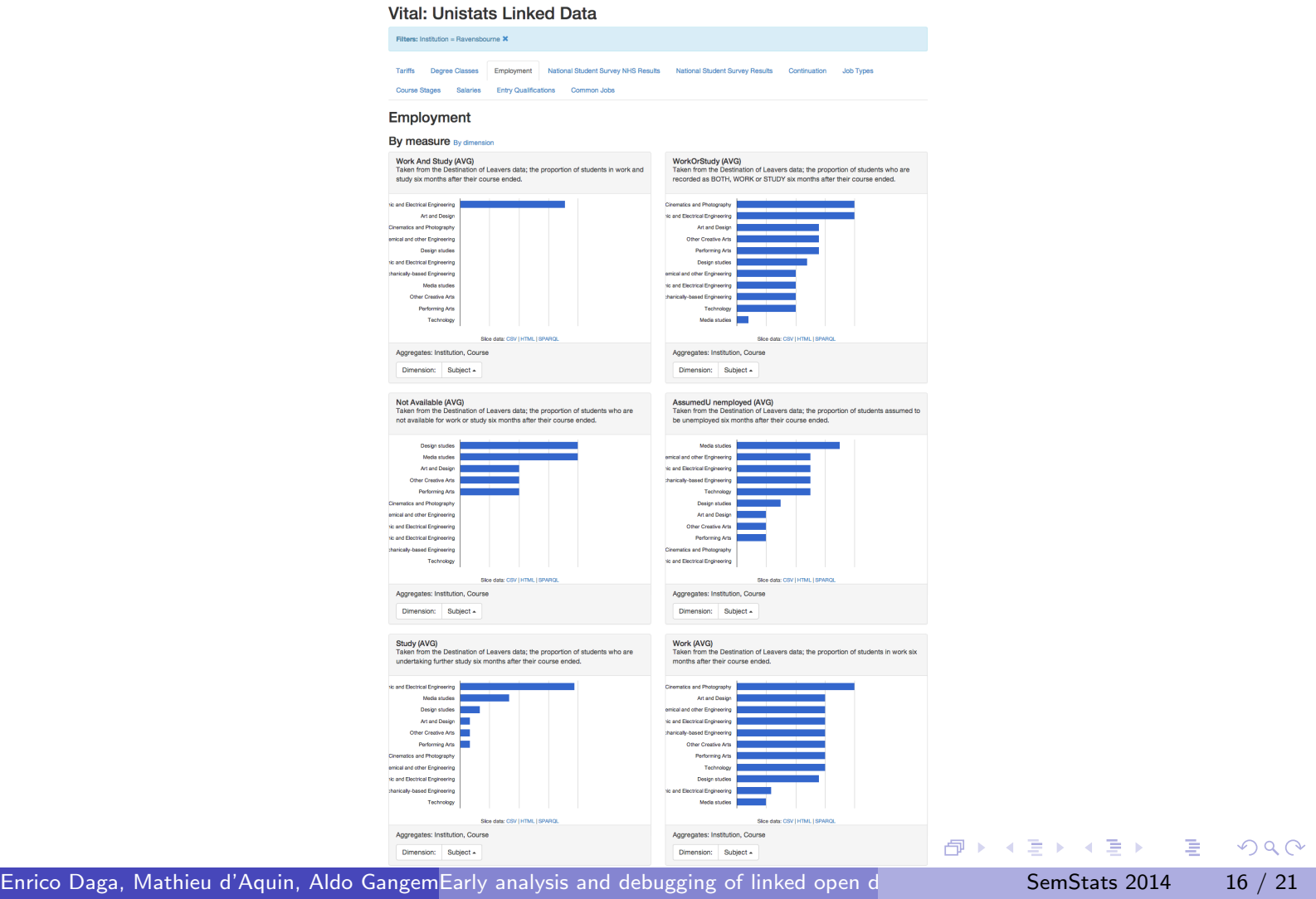

Data Cubes with Vital Debugging  $1/2$ 

The debugging methodology is a continous iteration of the following steps:

- **1** browse the diagrams and identify a suspicious graphs (eg: an empty diagram)
- 2 inspect the SPARQL query and the result sets
- <sup>3</sup> identify the error (eg: a wrong data type leading to a void result set)
- <sup>4</sup> perform the fix on the data remodelling tool

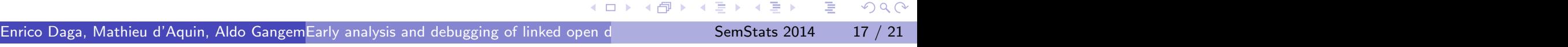

Data Cubes with Vital Debugging 2/2

The issues found can be grouped in the following categories:

- **1** insufficient/wrong documentation
- <sup>2</sup> wrong or unspecified data types
- <sup>3</sup> syntax errors in URIs
- <sup>4</sup> inconsistency between the data structure specifications and the observations.

*With this tool we have been able to discover them very easily, and to fix the data remodelling procedure accordingly.*

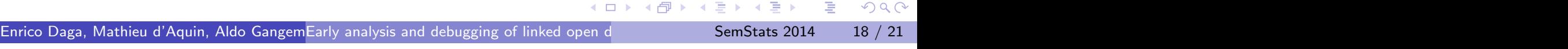

# **Conclusions**

The Vital approach takes into account with a simple tool the basic needs of data publishers and early adopters:

- allows the exploration of data sets, dimensions, measures;
- supports the exploration of the documentation attached to the data;
- supports the publisher on detecting remodelling issues;
- it can contribute to the design of more relevant SPARQL queries from initial drafts;
- applying the tool to other data sources is straight forward, requiring minor configuration (basically, pointing to the SPARQL endpoint).

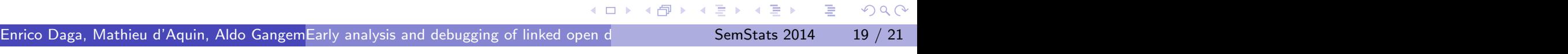

## Open issues

- Consideration of other Data Cube components to debug and evaluate, such as Code Lists.
- We only use two simple aggregation functions: AVG for numeric values and COUNT for string values.
- The semantics of the measure, that may suggest specific aggregations.
- We do not consider attributes. Attributes can then affect the way measures need to be processed for aggregations.

However our objective was to support the analyist in gaining an early understainding of the core capabilities of a statistical linked open dataset.

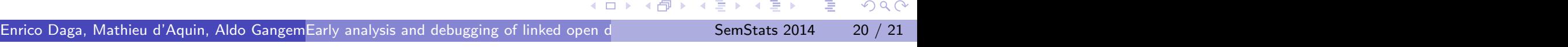

Thank you!

### *Enrico Daga* enrico.daga@open.ac.uk

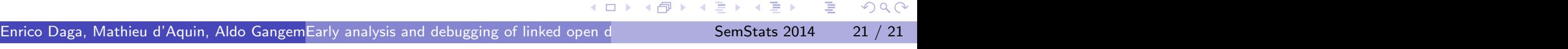